## Hybrid correction of highly noisy long reads using a variable-order de Bruijn graph

## Supplementary material

Pierre Morisse<sup>1</sup>, Thierry Lecroq<sup>1</sup> and Arnaud Lefebvre<sup>1</sup> <sup>1</sup>Normandie Univ, UNIROUEN, LITIS, 76000 Rouen, France

<span id="page-1-1"></span><span id="page-1-0"></span>**Input** : s string, k integer, b boolean, K integer **Output** : E, the edges of the node representing the k-mer s in the de Brujin graph of order k. If  $b = 0$ , the graph is traversed forward, otherwise, it is traversed backward. Auxiliary: occs (integer, integer) set, i integer, id integer, pos integer <sup>1</sup> begin  $2 \mid E \leftarrow \emptyset$  $3 \mid \text{occs} \leftarrow \emptyset$  $4 \text{ if } b = 0 \text{ then}$  $\mathfrak{s}$  |  $\cos \leftarrow getOccurrencesPositions(s[1..k-1])$ <sup>6</sup> else  $\tau$  |  $\cos \leftarrow getOccurrencesPositions(s[0..k-2])$  $\mathbf{s} \quad i \leftarrow 0$ 9 while  $i < \text{size}(\text{occs})$  and  $\text{size}(E) < 4$  do 10  $\left| \begin{array}{c} | \end{array} \right|$   $(id, pos) \leftarrow occs[i]$ 11 if  $b = 0$  and  $pos + k \leq K$  then 12  $\left| \begin{array}{c} | \end{array} \right|$   $E \leftarrow E \cup \{(s, \text{getKmer}(id)[pos.pop + k - 1])\}$ 13 else if  $b = 1$  and  $pos > 0$  then 14  $\Big| \Big| \Big| E \leftarrow E \cup \{(s, \text{getKmer}(id)[pos-1..pos+k-2])\}$ 15  $i \leftarrow i + 1$  $r$ return :  $E$ 

<span id="page-1-8"></span><span id="page-1-7"></span><span id="page-1-6"></span><span id="page-1-5"></span><span id="page-1-4"></span><span id="page-1-3"></span><span id="page-1-2"></span>Algorithm S1: Retrieve the edges of a given node. getOccurrencesPositions and getKmer are PgSA functions that allow respectively to retrieve the occurrences positions of the given string in the set of K-mers, and to retrieve the sequence corresponding to the  $K$ -mer of identifier id. Line [2:](#page-1-0) Start with an empty set of edges. Lines [3-](#page-1-1)[7:](#page-1-2) If traversing the graph forward, get the occurrences positions of the suffix of s in the set of  $K$ mers, if traversing it backward, get the occurrences positions of its prefix. Lines [8](#page-1-3)[-15:](#page-1-4) Process the list of occurrences positions. The processing stops when all the occurrences have been processed or when 4 edges have been found, as we work with the DNA alphabet and cannot find more than 4 edges per node. Lines [11-](#page-1-5)[12:](#page-1-6) If traversing forward and if the position component does not represent the suffix of length  $k-1$  of the K- mer of identifier id, add an edge to the k-mer starting at position pos in this  $K$ mer. Lines [13](#page-1-7)[-14:](#page-1-8) If traversing backward and if the position component does not represent the prefix of length  $k-1$  of the K-mer of identifier id, add an edge to the k-mer starting at position  $pos - 1$  in this K-mer.

```
Input : S (string, integer, integer, integer, string) array,
              minOverlap integer
  Output : The set of seeds, after merging overlapping seeds
  Auxiliary: i integer, j integer, s1 string, s2 string, suffLen integer,
              suffSeq string, suffScore integer
1 begin
\mathbf{2} sortByPosition(S)
\mathbf{s} \mid i \leftarrow 04 \mid j \leftarrow 15 while i < size(S) - 1 and j < size(S) do
6 if S[j].pos \leq S[i].pos + S[i].len then
 \tau | | s1 \leftarrow S[i].seq[S[j].pos - S[i].pos..S[i].len - 1]8 \vert \vert s2 ← S[j].seq[0..len(s1) – 1]
 9 if S[j].pos + S[j].len > S[i].pos + S[i].len and
              length(s1) \geq minOverlap and s1 = s2 then
10 \vert suffLen \leftarrow S[j].pos + S[j].len – S[i].pos – S[i].len
11 | | suffSeq ← S[j].seq[S[j].len – suffLen..S[j].len – 1]
12 | | | suffScore \leftarrow (S[j].score/S[j].len) \times suffixLen13 | | S[i].seq \leftarrow S[i].seq + suffSeq14 | | S[i].len \leftarrow S[i].len + suffixlen15 | \cdot | \cdot | S[i].score \leftarrow S[i].score + suffixScore16 delete(S[j])
17 else if S[i].score < S[i].score then
18 delete(S[j])
19 else
20 delete(S[i])
21 else
22 | | i \leftarrow j23 j j \leftarrow j+1
```
<span id="page-2-17"></span><span id="page-2-16"></span><span id="page-2-15"></span><span id="page-2-14"></span><span id="page-2-13"></span><span id="page-2-11"></span><span id="page-2-7"></span><span id="page-2-5"></span><span id="page-2-0"></span>Algorithm S2: Merge seeds with overlapping alignment positions.

```
Input : S (string, integer, integer, integer, string) array,
               maxDistance integer, minOverlap integer
  Output : The set of seeds, after merging overlapping seeds
  Auxiliary: i integer, j integer, overlap integer, suffLen integer
1 begin
\mathbf{2} | sortByPosition(S)
\mathbf{s} \mid i \leftarrow 04 \mid j \leftarrow 15 while i < size(S) - 1 and j < size(S) do
6 if S[j].pos - S[i].pos - S[i].len \leq maxDistance then
\tau | | overlap ← overlapLength(S[i].seq, S[j].seq)
8 if overlap \geq minOverlap then
 9 \vert suffLen \leftarrow S[j].len – overlap
10 \vert \vert suffSeq S[j].seq[overlap..S[j].len - 1]
11 | | suffScore ← (S[j].score/S[j].len) \times suffLen
12 S[i].seq \leftarrow S[i].seq + suffSeq
13 S[i].len \leftarrow S[i].len + suffLen
14 | | S[i].score \leftarrow S[i].score + suffixScore15 delete(S[j])
16 | else
17 \vert \vert \vert \vert i \leftarrow j18 | \Big| \Big| j \leftarrow j + 119 else
20 | | i \leftarrow j21 \vert \vert \vert j \leftarrow j+1
```
<span id="page-3-16"></span><span id="page-3-15"></span><span id="page-3-14"></span><span id="page-3-13"></span><span id="page-3-12"></span><span id="page-3-10"></span><span id="page-3-7"></span><span id="page-3-5"></span><span id="page-3-0"></span>Algorithm S3: Merge consecutive seeds with close alignment positions that overlap.

## Description of Algorithm [S2](#page-2-0)

Line [2:](#page-2-1) Sort the seeds in ascending order of their alignment start position. Lines [3-](#page-2-2)[4:](#page-2-3) Begin with the two first seeds. Line [5](#page-2-4)[-23:](#page-2-5) Keep processing while some seeds remain. Line [6-](#page-2-6)[20:](#page-2-7) The seeds have overlapping alignment positions, attempt to merge them. Lines [7-](#page-2-8)[8:](#page-2-9) Retrieve the overlapping sequences from the seeds that should coincide. Line [9-](#page-2-10)[16:](#page-2-11) If the  $j^{th}$  seed can extend the  $i<sup>th</sup>$  seed, if the seeds overlap over a sufficient length and if their overlapping sequences do coincide, merge the seeds. Line [10-](#page-2-12)[12:](#page-2-13) Get the length, sequence and score of the non-overlapping suffix of the  $j<sup>th</sup>$  seed. We define the suffix score as the average score of a base times the length of suffix. Lines [13-](#page-2-14)[15:](#page-2-15) Actually merge the seeds. Append the non-overlapping sequence of the  $j<sup>th</sup>$ seed to the sequence of the  $i^{th}$  seed, and update the alignment length and score of the  $i^{th}$  seed accordingly. Line [16:](#page-2-11) The  $i^{th}$  and  $j^{th}$  seeds have been merged, remove the  $j^{th}$  seed from the array. Lines [17](#page-2-16)[-20:](#page-2-7) The seeds cannot be merged, only keep the one with the best alignment score. Lines [21-](#page-2-17)[23:](#page-2-5) The seeds do not have overlapping alignment positions, move on to the next ones.

## Description of Algorithm [S3](#page-3-0)

Line [2:](#page-3-1) Sort the seeds in ascending order of their alignment start position. Lines [3-](#page-3-2)[4:](#page-3-3) Begin with the two first seeds. Line [5](#page-3-4)[-21:](#page-3-5) Keep processing while some seeds remain. Line [6-](#page-3-6)[18:](#page-3-7) The seeds have close alignment positions, attempt to merge them. Line [7:](#page-3-8) Compute then length of the prefix-suffix overlap between the seeds. Lines [8-](#page-3-9)[15:](#page-3-10) The overlap between the seeds is long enough, merge them. Line [9-](#page-3-11)[11:](#page-3-12) Get the length, sequence and score of the non-overlapping suffix of the  $j<sup>th</sup>$  seed. Again, we define the suffix score as the average score of a base times the length of suffix. Lines [12-](#page-3-13)[14:](#page-3-14) Actually merge the seeds. Append the non-overlapping sequence of the  $j^{th}$  seed to the sequence of the  $i^{th}$  seed, and update the alignment length and score of the  $i^{th}$ seed accordingly. Line [15:](#page-3-10) The  $i<sup>th</sup>$  and  $j<sup>th</sup>$  seeds have been merged, remove the  $j^{th}$  seed from the array. Lines [16-](#page-3-15)[18:](#page-3-7) The overlap between the seeds is too short, and the seeds cannot be merged. Move on to the next seeds. Lines [19-](#page-3-16)[21:](#page-3-5) The seeds do not have close alignment positions, move on to the next ones.

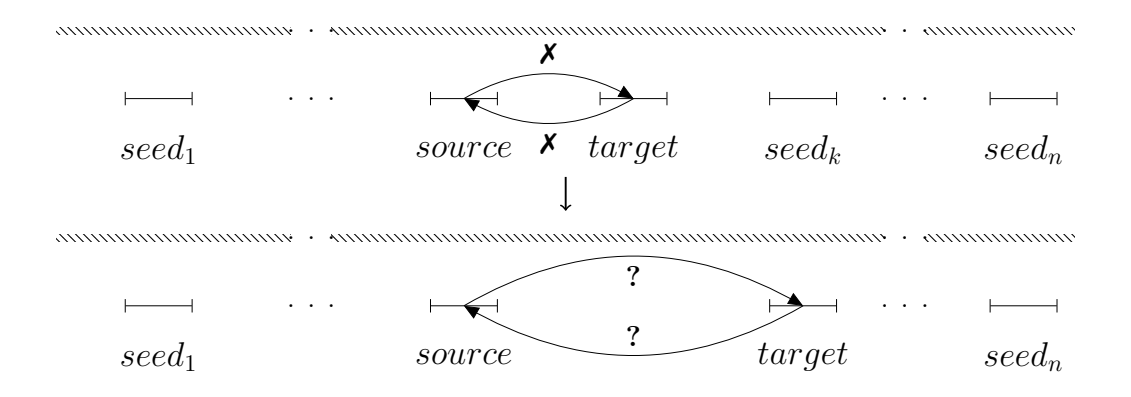

Figure S1: Illustration of the process of skipping a seed. Hatched lines represent the long read and segments represent the seeds. Top: No path allowing to link source and target together has been found. target is thus considered as erroneous and is ignored. Bottom:  $target$  is redefined as  $seed_k$ , whereas source remains unchanged. A new linking iteration is then performed between these two seeds.

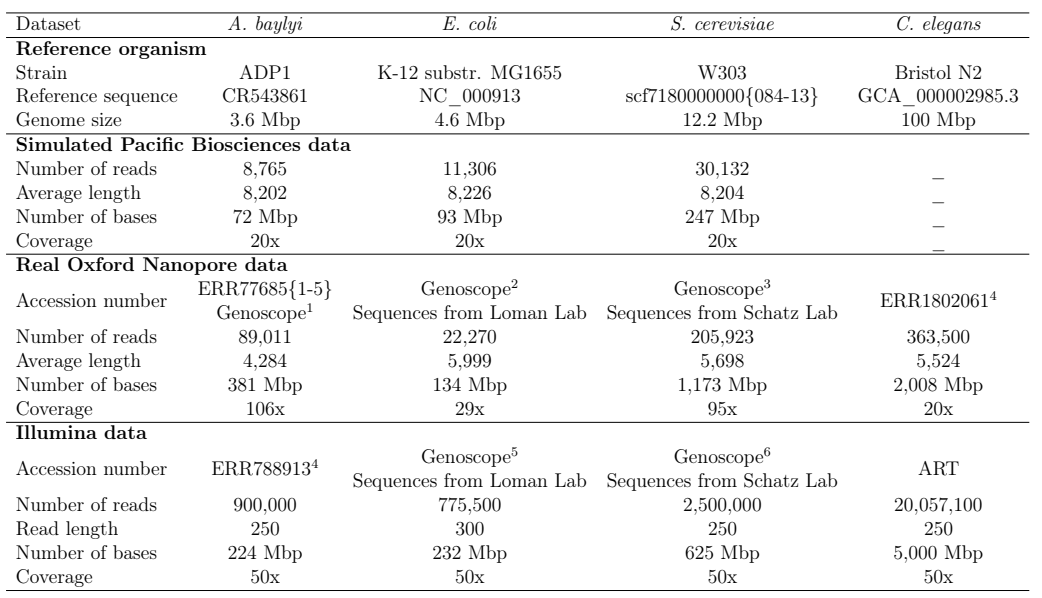

Table S1: Description of the data used in the experiments.

<sup>1</sup>[http://www.genoscope.cns.fr/externe/nas/datasets/MinION/acineto/,](http://www.genoscope.cns.fr/externe/nas/datasets/MinION/acineto/) reads from run6.

<sup>2</sup><http://www.genoscope.cns.fr/externe/nas/datasets/MinION/ecoli/>

<sup>3</sup><http://www.genoscope.cns.fr/externe/nas/datasets/MinION/yeast/> <sup>4</sup>Only a subset of the data was used.

<sup>5</sup><http://www.genoscope.cns.fr/externe/nas/datasets/Illumina/ecoli/>

<sup>6</sup><http://www.genoscope.cns.fr/externe/nas/datasets/Illumina/yeast/>

| LoRMA        |               |                                       |                                                                                |                  |                     | $\begin{array}{c} 11.1934\ 1.6\ 1.34136\ 23.6213\ 16.3801\ 60.59\ 60.59\ \end{array}$                                                            |         |
|--------------|---------------|---------------------------------------|--------------------------------------------------------------------------------|------------------|---------------------|----------------------------------------------------------------------------------------------------|---------|
| Daccord      |               |                                       |                                                                                |                  |                     | $\begin{array}{c} 8.1599 \\ \textbf{23.8} \\ 0.8551 \\ \textbf{4.9015} \\ \textbf{3.5049} \\ 1.30 \\ \textbf{1.30} \\ \textbf{1.50} \end{array}$ |         |
| Canu         |               |                                       | $\begin{array}{c} 15.3633 \\ 21.9 \\ 2.1142 \\ 10.3363 \\ 4.1568 \end{array}$  |                  |                     |                                                                                                    | 30min   |
| NaS          |               |                                       | $\begin{array}{c} 8.9441 \\ 17.8 \\ 0.8403 \\ 5.5993 \\ 3.7016 \end{array}$    |                  |                     |                                                                                                    | 17h20mi |
| Nanocorr     |               |                                       | $\begin{array}{r} 8.3165 \\ 23.6 \\ 0.8595 \\ 4.9694 \\ 3.5894 \\ \end{array}$ |                  |                     |                                                                                                    | 9h52min |
| <b>ORDEC</b> |               |                                       |                                                                                |                  |                     | $\frac{0.5821}{23.2}$<br>1.0236<br>6.1702<br>4.6795<br>4.6795<br>68.53                                                                           |         |
| Jabba        |               |                                       |                                                                                |                  |                     | $\begin{array}{c} 8.3748 \\ 20.1 \\ \bf{0.8094} \\ 4.8851 \\ \bf{13.7767} \\ 13.66 \\ \bf{5\, \overline{m}}\end{array}$                          |         |
| HG-CoLoR     |               |                                       |                                                                                |                  |                     | 8.1013<br>23.4<br>0.8130<br>4.7537<br>3.6307<br>3.67<br>3.67                                                                                     |         |
| HALC         |               |                                       |                                                                                |                  |                     | 8.3101<br>23.1<br>0.8479<br>4.811<br>4.811<br>3.7514<br>18.20                                                                                    |         |
| CoLoRMa      |               |                                       |                                                                                |                  |                     | $\begin{array}{c} 8.2290 \\ 22.2 \\ 26.8258 \\ 4.7652 \\ \end{array}$                                                                            | h42mir  |
| riginal      |               |                                       |                                                                                |                  |                     | $\begin{array}{r} 66.6196 \\ 247.2 \\ 3.8998 \\ 13.990 \\ 57.9724 \\ \hline \hline \end{array}$                                                  |         |
| fethod       | '. cerevisiae | Error rate $(\%)$<br>Throughput (Mbp) | Deletions $(\%)$                                                               | nsertions $(\%)$ | ubstitutions $(\%)$ | plit reads (%)                                                                                                    | untime  |

on the *S. cerevisiae* daset. The best result for each statistic is highlighted. These results are however<br>erroneous, as LRCStats reported an error rate of  $66\%$ , whereas parsing the files generated by SimLord Table S2: Statistics of the long reads after correction with the different methods, as reported by LRCStats, on the S. cerevisiae daset. The best result for each statistic is highlighted. These results are however erroneous, as LRCStats reported an error rate of 66%, whereas parsing the files generated by SimLord Table S2: Statistics of the long reads after correction with the different methods, as reported by LRCStats, reported an error rate of 18.6%, comparable to that of the other simulated datasets. reported an error rate of 18.6%, comparable to that of the other simulated datasets.

| Method                  | Original | Nanocorr         | CoLoRMap | LoRDEC         | <b>HALC</b> | LoRMA          |
|-------------------------|----------|------------------|----------|----------------|-------------|----------------|
| A. baylyi               |          |                  |          |                |             |                |
| Number of reads         | 89,011   | 24,105           | 17,380   | 22,288         | 35,099      | 17,984         |
| Split reads $(\%)$      | N/A      | $\theta$         | 43.63    | 45.08          | 13.70       | 89.38          |
| Average length          | 4,284    | 7,205            | 3,883    | 3,449          | 4,498       | 229            |
| Number of bases (Mbp)   | 381      | 174              | 141      | 175            | 190         | 76             |
| Average identity $(\%)$ | 70.09    | 91.95            | 99.32    | 99.80          | 96.62       | 99.58          |
| Genome coverage $(\%)$  | 100      | 100              | 100      | 100            | 100         | 66.52          |
| Runtime                 | N/A      | 22h28min         | 3h41min  | 16min          | 47h41min    | $29\text{min}$ |
| E. coli                 |          |                  |          |                |             |                |
| Number of reads         | 22,270   | 21,764           | 20,161   | 21,983         | 22,215      | 14,569         |
| Split reads $(\%)$      | N/A      | $\theta$         | 19.28    | 26.60          | 7.97        | 84.78          |
| Average length          | 5,999    | 5,899            | 4,475    | 4,135          | 8,409       | 165            |
| Number of bases (Mbp)   | 134      | 128              | 115      | 125            | 131         | 18             |
| Average identity $(\%)$ | 79.46    | 95.80            | 99.30    | 99.83          | 99.36       | 99.61          |
| Genome coverage $(\%)$  | 100      | 100              | 100      | 100            | 100         | 25.07          |
| Runtime                 | N/A      | $5h48\text{min}$ | 2h01min  | $13\text{min}$ | 2h14min     | 12min          |
| S. cerevisiae           |          |                  |          |                |             |                |
| Number of reads         | 205,923  | 66,953           | 39,088   | 59,075         | 89,860      | 14,856         |
| Split reads $(\%)$      | N/A      | $\overline{0}$   | 45.02    | 75.03          | 28.04       | 55.34          |
| Average length          | 5,698    | 3,455            | 2,294    | 1,126          | 1,893       | 230            |
| Number of bases (Mbp)   | 1,173    | 231              | $165\,$  | 221            | 256         | 11             |
| Average identity $(\%)$ | 55.49    | 87.10            | 99.45    | 98.45          | 98.45       | 95.93          |
| Genome coverage $(\%)$  | 99.90    | 99.59            | 99.09    | 98.87          | 99.13       | 3.80           |
| Runtime                 | N/A      | 158h53min        | 10h44min | 1h09min        | 2h56min     | 1h36min        |
| $C.$ elegans            |          |                  |          |                |             |                |
| Number of reads         | 363,500  |                  | 135,544  | 50,448         |             | 10,109         |
| Split reads $(\%)$      | N/A      |                  | 20,68    | 62.99          |             | 66.87          |
| Average length          | 5,524    |                  | 2,273    | 1,322          |             | 270            |
| Number of bases (Mbp)   | 2,008    |                  | 419      | 222            |             | $10\,$         |
| Average identity $(\%)$ | 71.07    |                  | 98.11    | 96.63          |             | 97.76          |
| Genome coverage $(\%)$  | 99.99    |                  | 96.37    | 85.20          |             | 1.71           |
| Runtime                 | N/A      |                  | 91h17min | 1h01min        |             | 1h13min        |

<span id="page-8-0"></span>Table S3: Statistics of the long reads, before and after correction by the different methods excluded from the main comparison.

Similarly to the experiments on simulated data, LoRMA also performed the worst on real data. Its throughput was the smallest among all the tools, the corrected reads it output displayed a size closer to that of short reads, and covered all the reference genomes very poorly. Nanocorr was the slowest among all the tools, behind NaS, except on the  $A$ . baylyi dataset, where HALC was the slowest. In addition, Nanocorr did not manage to produce corrected long reads of good quality. Indeed, the lowest error rate it managed to reach was still of more that  $4\%$ , on the E. coli dataset. On average, the error rate of the output long reads was comparable to, or even worse than what self-correction methods achieved. The long reads, however, covered the reference genomes very well. On the larger C. elegans dataset, Nanocorr was not run due to its large runtimes. On all the datasets but C. elegans, on which it failed to perform correction because of an internal error of LoRDEC, HALC produced the greatest number of corrected long reads. However, its throughput was not proportional to that number, as, despite correcting more long reads, it actually output less bases than HG-CoLoR, up to two times less on the S. cerevisiae dataset. Moreover, its runtimes were quite unpredictable, as it took near to two days to correct the A. baylyi dataset, and less than 3 hours to correct the S. cerevisiae dataset, despite the former being three times smaller than the latter. As observed during the experiments on simulated data, despite being fast, LoRDEC did once again split an important proportion of long reads, as high a 75% on the S. cerevisiae dataset. As a result, even though they aligned with a high identity, except on C. elegans to which LoRDEC did not scale, the long reads corrected with LoRDEC displayed the shortest average length among all the other long reads but those corrected with LoRMA, reaching less than 20% of the length of the original long reads on S. cerevisiae. Finally, CoLoRMap did also split a lot of long reads, and thus output corrected long reads of much shorter length that the original long reads. The throughput of CoLoRMap was also smaller than that of all the other methods, except for LoRDEC on the C. elegans dataset. Compared to HG-CoLoR, which has a bit shorter, but comparable runtimes, CoLoRMap performed worse on every studied statistic.

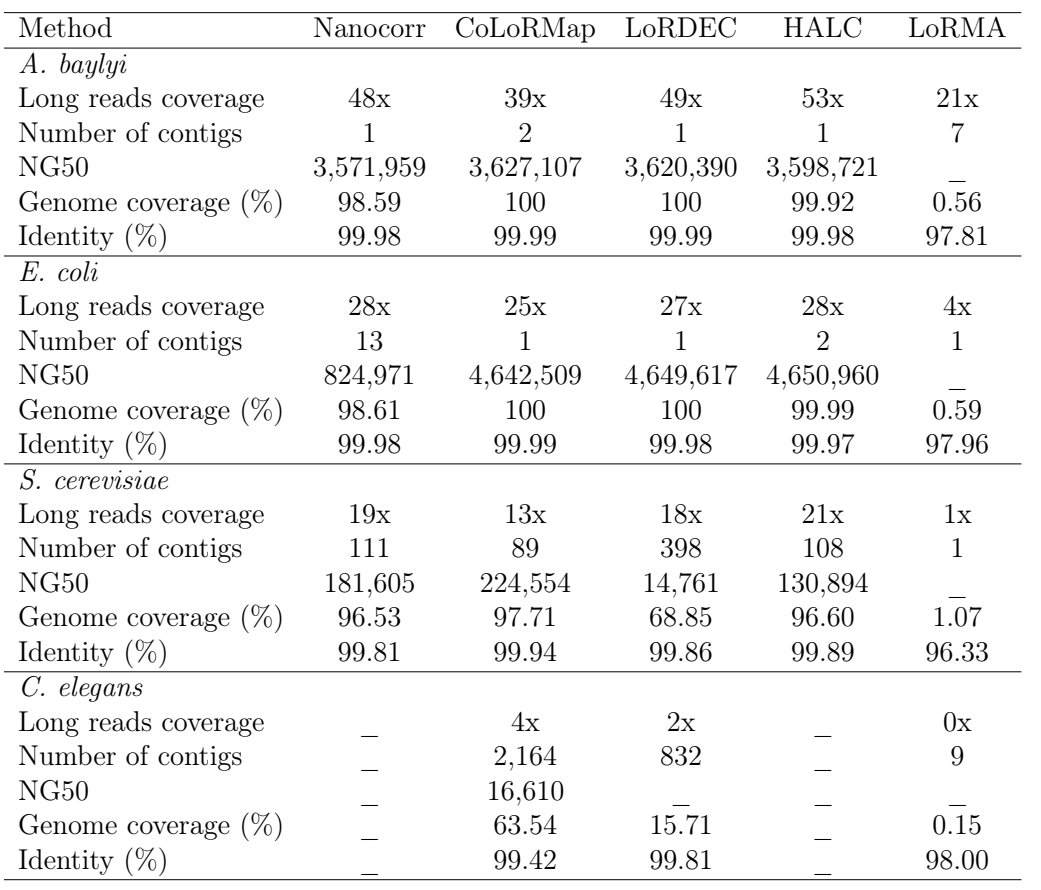

Table S4: Statistics of the assemblies generated from the long reads corrected with the different methods excluded from the main comparison.

In agreement with the results observed in Supplementary Table [S3,](#page-8-0) the long reads corrected with LoRMA could not be assembled at all. The long reads corrected with Nanocorr, despite covering the reference genomes well, only assembled into a satisfying number of contigs for the  $A$ . baylyi dataset. The assembly results on the S. cerevisiae dataset were however comparable to those of the other methods. Moreover, for all the assemblies generated from long reads corrected with Nanocorr, a few regions of the reference genomes were not resolved, likely because of the relatively high error rate of the long reads. The long reads corrected with CoLoRMap, despite the small throughput of the tool, surprisingly assembled quite well. A single contig was obtained for E. coli, and two contigs, including one of the size of the actual reference genome, were obtained for  $A$ . baylyi. On the  $S$ . cerevisiae dataset, these corrected long reads assembled into a smaller number of contigs, covering the reference genome better than those corrected with NaS. The genome coverage was also slightly higher than that of the assembly obtained with long reads corrected with HG-CoLoR, but the number of contigs and NG50 size were less satisfying. However, on the  $C$ . elegans dataset, the obtained assembly was highly unsatisfying, because of the weak coverage of the corrected long reads, underlining the fact that the method does not scale to larger datasets. The long reads corrected with LoRDEC also assembled into a single contig for both the A. baylyi and the E. coli datasets, despite being highly split. However, on the two larger datasets, the obtained assemblies were composed of a lot of contigs, and failed to resolve large regions of the reference genomes. Indeed, close to a third of S. cerevisiae was not resolved, and only a bit more than  $15\%$  of C. elegans was covered by contigs. Finally, the long reads corrected with HALC assembled quite well for the first two datasets. A single contig was obtained for A. baylyi, and two contigs, including one of the size of the actual reference genome, were obtained for E. coli. On the S. cerevisiae dataset, the corrected long reads yielded an assembly comparable to Nanocorr in terms of number of contigs, and to NaS in terms of NG50 size.

| Pre-processing          | QuorUM | Karect |
|-------------------------|--------|--------|
| A. baylyi               |        |        |
| Number of reads         | 16,618 | 16,618 |
| Split reads $(\%)$      | 4.90   | 4.86   |
| Average length          | 10,260 | 10,260 |
| Number of bases (Mbp)   | 179    | 179    |
| Average identity $(\%)$ | 99.40  | 99.40  |
| Genome coverage $(\%)$  | 99.82  | 99.80  |
| E. coli                 |        |        |
| Number of reads         | 21,005 | 21,006 |
| Split reads $(\%)$      | 4.98   | 4.88   |
| Average length          | 5,797  | 5,794  |
| Number of bases (Mbp)   | 128    | 128    |
| Average identity $(\%)$ | 99.81  | 99.81  |
| Genome coverage $(\%)$  | 99.43  | 99.41  |
| <i>S.</i> cerevisiae    |        |        |
| Number of reads         | 33,484 | 33,250 |
| Split reads $(\%)$      | 11.47  | 10.55  |
| Average length          | 6,455  | 6,613  |
| Number of bases (Mbp)   | 243    | 244    |
| Average identity $(\%)$ | 99.54  | 99.55  |
| Genome coverage $(\%)$  | 93.32  | 93.19  |

Table S5: Comparison of the long reads corrected with Jabba, when correcting the short reads with QuorUM or with Karect.

| Method             |            | HG-CoLoR              | HG-CoLoR                  |  |
|--------------------|------------|-----------------------|---------------------------|--|
|                    | Original   | $(125 \text{ bp SR})$ | $(250-300 \text{ bp SR})$ |  |
| A. baylyi          |            |                       |                           |  |
| Error rate         | 0.178534   | 0.000186              | 0.000310                  |  |
| Throughput         | 71,891,604 | 64,640,676            | 64,608,112                |  |
| Deletions          | 2,797,255  | 6,464                 | 7,802                     |  |
| Insertions         | 10,036,447 | 5,284                 | 11,511                    |  |
| Substitutions      | 516,638    | 2,155                 | 3,791                     |  |
| Split reads $(\%)$ | N/A        | $\theta$              | 0.01                      |  |
| Runtime            | N/A        | $48\text{min}$        | 47min                     |  |
| E. coli            |            |                       |                           |  |
| Error rate         | 0.179267   | 0.000417              | 0.000596                  |  |
| Throughput         | 93,005,258 | 83, 557, 763          | 83,447,846                |  |
| Deletions          | 3,635,647  | 25,359                | 23,342                    |  |
| Insertions         | 13,038,057 | 10,436                | 28,927                    |  |
| Substitutions      | 671,040    | 4,479                 | 5,223                     |  |
| Split reads $(\%)$ | N/A        | 0.04                  | 0.03                      |  |
| Runtime            | $\rm N/A$  | $59\text{min}$        | 45min                     |  |

Table S6: Statistics of the simulated long reads after correction by HG-CoLoR, with short reads of length 125 bp, as reported by LRCStats. The results on the S. cerevisiae dataset are omitted, as LRCStats reported erroneous results.

|                         |                         | HG-CoLoR              | HG-CoLoR                  |  |
|-------------------------|-------------------------|-----------------------|---------------------------|--|
| Method                  | Original                | $(125 \text{ bp SR})$ | $(250-300 \text{ bp SR})$ |  |
| A. baylyi               |                         |                       |                           |  |
| Number of reads         | 89,011                  | 26,450                | 25,278                    |  |
| Split reads $(\%)$      | N/A                     | 1.60                  | 1.01                      |  |
| Average length          | 4,284                   | 11,143                | 11,157                    |  |
| Number of bases (Mbp)   | 381                     | 299                   | 285                       |  |
| Average identity $(\%)$ | 70.09                   | 99.90                 | 99.75                     |  |
| Genome coverage $(\%)$  | 100                     | 99.99                 | 100                       |  |
| Runtime                 | $\rm N/A$               | 1h44min               | 1h56min                   |  |
| E. coli                 |                         |                       |                           |  |
| Number of reads         | 22,270                  | 22,138                | 21,970                    |  |
| Split reads $(\%)$      | N/A                     | 0.29                  | 0.07                      |  |
| Average length          | 5,999                   | 6,047                 | 6,093                     |  |
| Number of bases (Mbp)   | 134                     | 134                   | 134                       |  |
| Average identity $(\%)$ | 79.46                   | 99.94                 | 99.84                     |  |
| Genome coverage $(\%)$  | 100                     | 99.99                 | 100                       |  |
| Runtime                 | $\mathrm{N}/\mathrm{A}$ | 1h15min               | 1h05min                   |  |
| S. cerevisiae           |                         |                       |                           |  |
| Number of reads         | 205,923                 | 73,670                | 72,228                    |  |
| Split reads $(\%)$      | N/A                     | 3.55                  | 5.13                      |  |
| Average length          | 5,698                   | 7,484                 | 6,724                     |  |
| Number of bases (Mbp)   | 1,173                   | $572\,$               | 512                       |  |
| Average identity $(\%)$ | 55.49                   | 99.50                 | 99.10                     |  |
| Genome coverage $(\%)$  | 99.90                   | 99.93                 | 99.40                     |  |
| Runtime                 | N/A                     | 8h50min               | 8h36min                   |  |
| $C.$ elegans            |                         |                       |                           |  |
| Number of reads         | 363,500                 | 282,425               | 278,614                   |  |
| Split reads $(\%)$      | N/A                     | 8.42                  | 8.85                      |  |
| Average length          | 5,524                   | 5,324                 | 5,127                     |  |
| Number of bases (Mbp)   | 2,008                   | 1,641                 | 1,567                     |  |
| Average identity $(\%)$ | 71.07                   | 98.90                 | 98.93                     |  |
| Genome coverage $(\%)$  | 99.99                   | 99.98                 | 99.95                     |  |
| Runtime                 | N/A                     | 95h17min              | 80h34min                  |  |

Table S7: Statistics of the real long reads, before and after correction by HG-CoLoR, with short reads of length 125 bp and of length 250-300 bp.

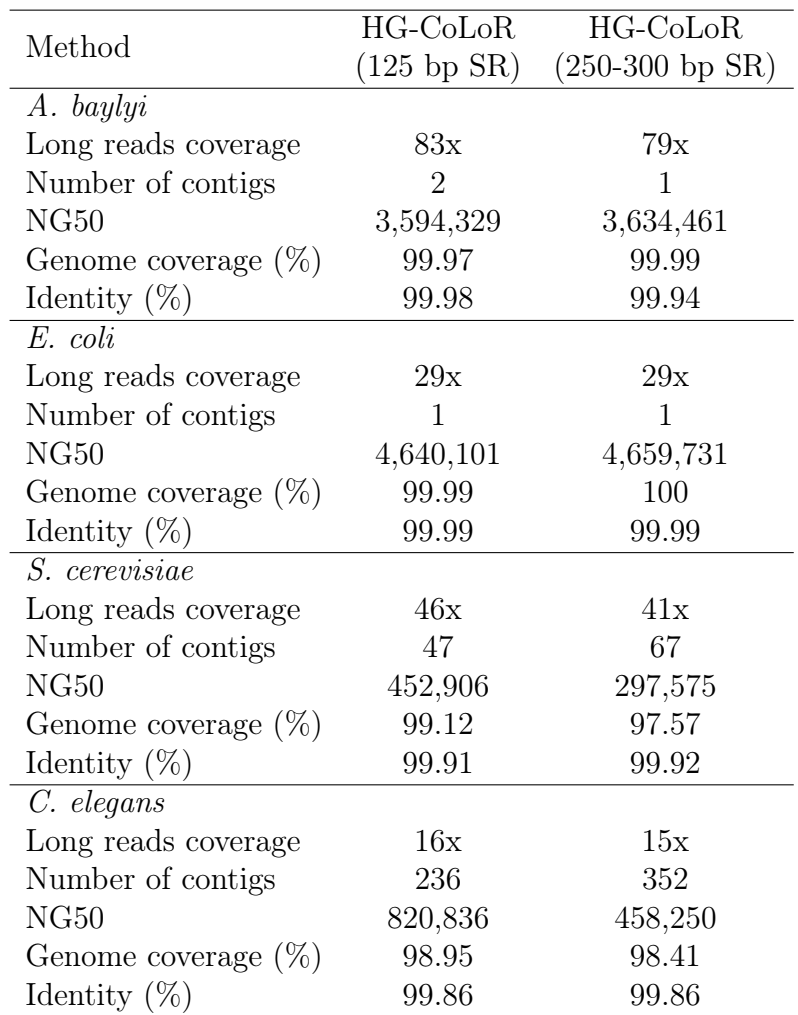

Table S8: Statistics of the assemblies generated from the real long reads, after correction by HG-CoLoR, with short reads of length 125 bp and of length 250-300 bp. Reported identities stand for the 1-to-1 alignments.

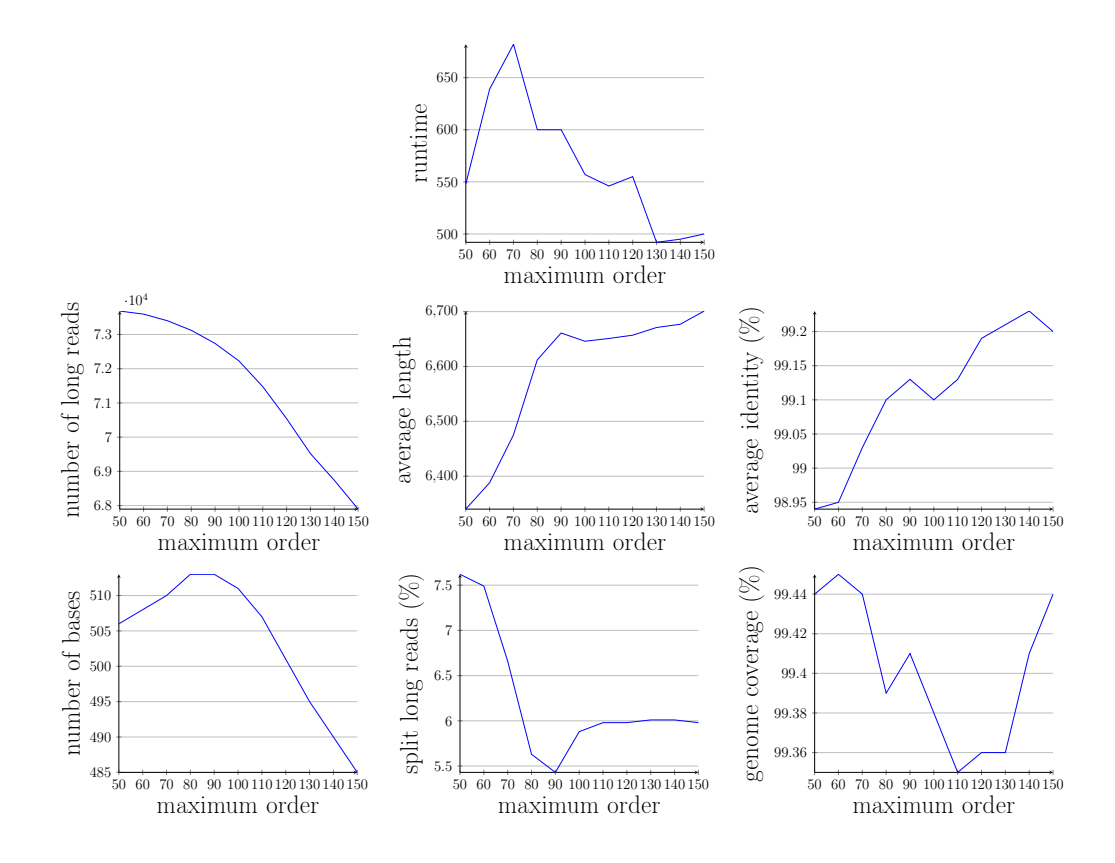

Figure S2: Impact of the maximum order of the graph on the results, when fixing other parameters. To obtain fair comparisons, the minimum order of the graph was set to half of the maximum order for each experiment. Runtimes are reported for the execution of the whole correction pipeline. We acknowledge that a maximum order of 100 yields more split, and thus slightly shorter reads, that display a lower identity than a maximum order of 90. However, it allows the pipeline to run almost an hour faster, and thus provides a satisfying compromise. Compared to these two values, higher orders tend to display a higher identity, but correct less long reads, and thus output less bases, whereas lower orders tend to correct more long reads, that are however more split, and thus shorter, in addition to display larger runtimes.

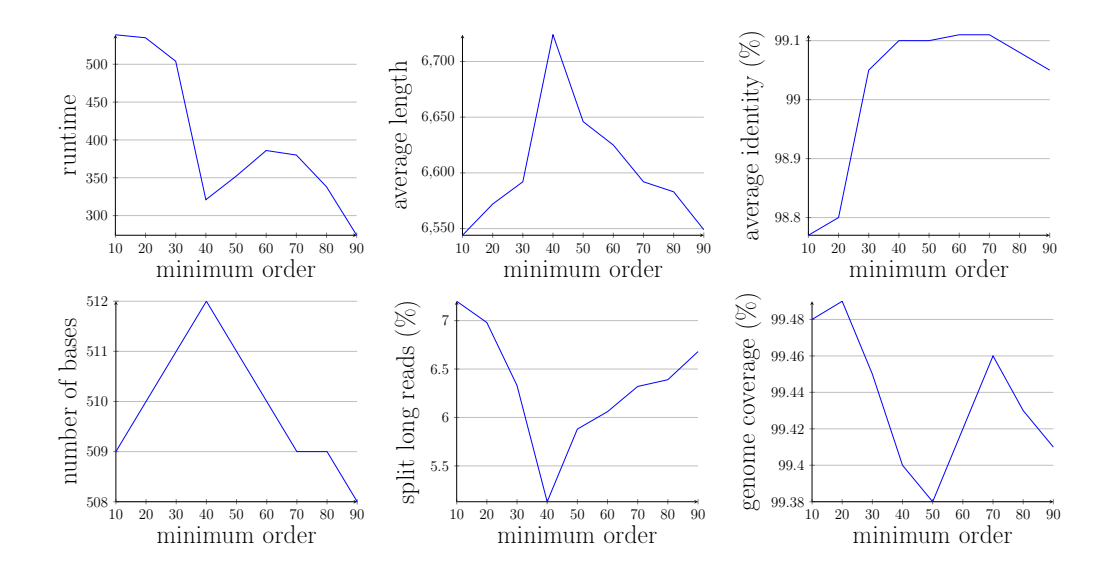

Figure S3: Impact of the minimum order of the graph on the results, when fixing other parameters. Runtimes are reported for the execution of the seeds linking and tips extension steps only. The statistics of the number of corrected long reads are not shown, as all the minimum order values corrected the same number of long reads. Apart from genome coverage and average identity of the long reads, all the other statistics displayed a clear peak with a minimum order value of 40.

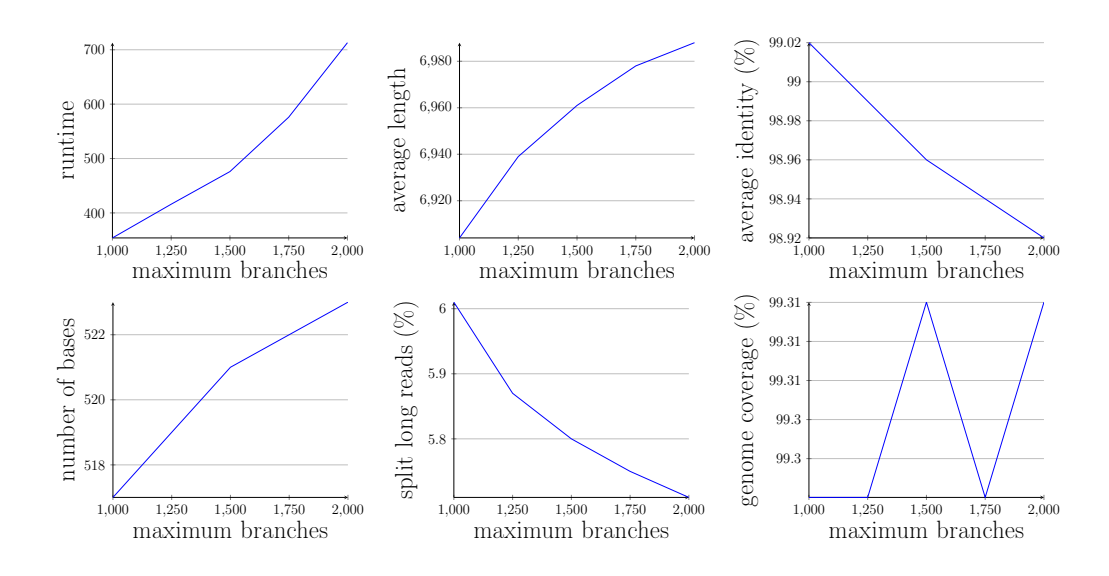

Figure S4: Impact of the maximum number of branches explorations on the results, when fixing other parameters. Runtimes are reported for the execution of the seeds linking and tips extension steps only. The statistics of the number of corrected long reads are not shown, as all the maximum number of branches explorations values corrected the same number of long reads.